#### A Level Computer Science

### Introduction to Functional Programming

William Marsh School of Electronic Engineering and Computer Science Queen Mary University of London

### Aims and Claims

- Flavour of Functional Programming
- .... how it differs from Imperative Programming (e.g. Python)
- Claim that:
	- It is possible to program using functions
- I hope this is convincing

- It is useful! Only simple examples
- Better understanding of programming

### How This Session Works

- 1. Talk
- 2. Do
- 3. Reflect
- 4. Repeat
- 5. …
- 6. Stop when times  $up$  summarise

### **Outline**

#### FP Topics

- A first functions
- Composing function
- Lists
- *If time (probably not)* 
	- **Recursion**
	- Map, Filter and Fold

Challenge problems

#### **Reflections**

- Expressions, statements and variables
- Sequence versus composition
- How functions work
- Recursion and loops
- The best language

### Functional Languages?

• Many programming languages now have functional features Lisp (programming language)

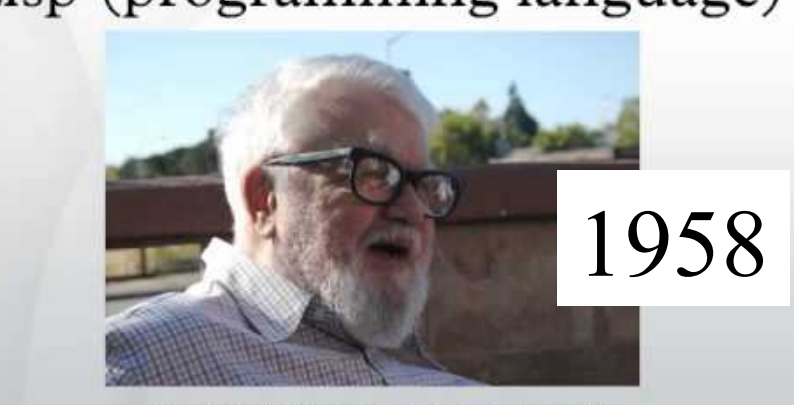

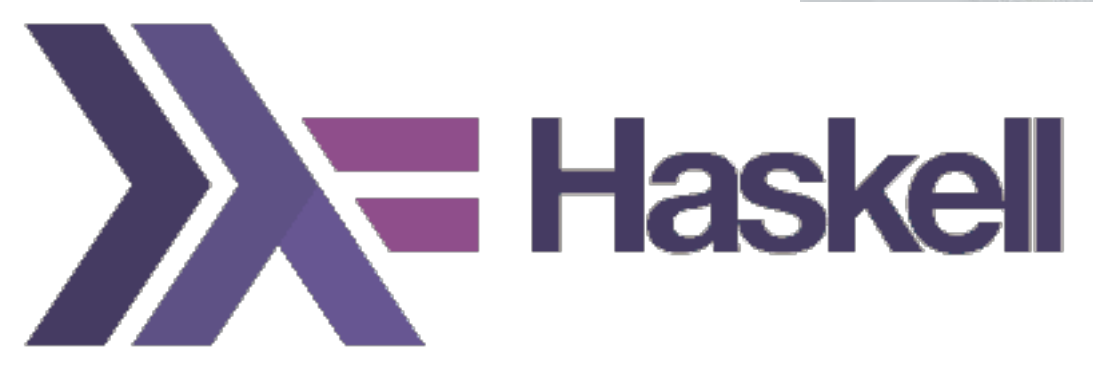

# First Function

### A Simple Function

• This function gives the larger of two numbers

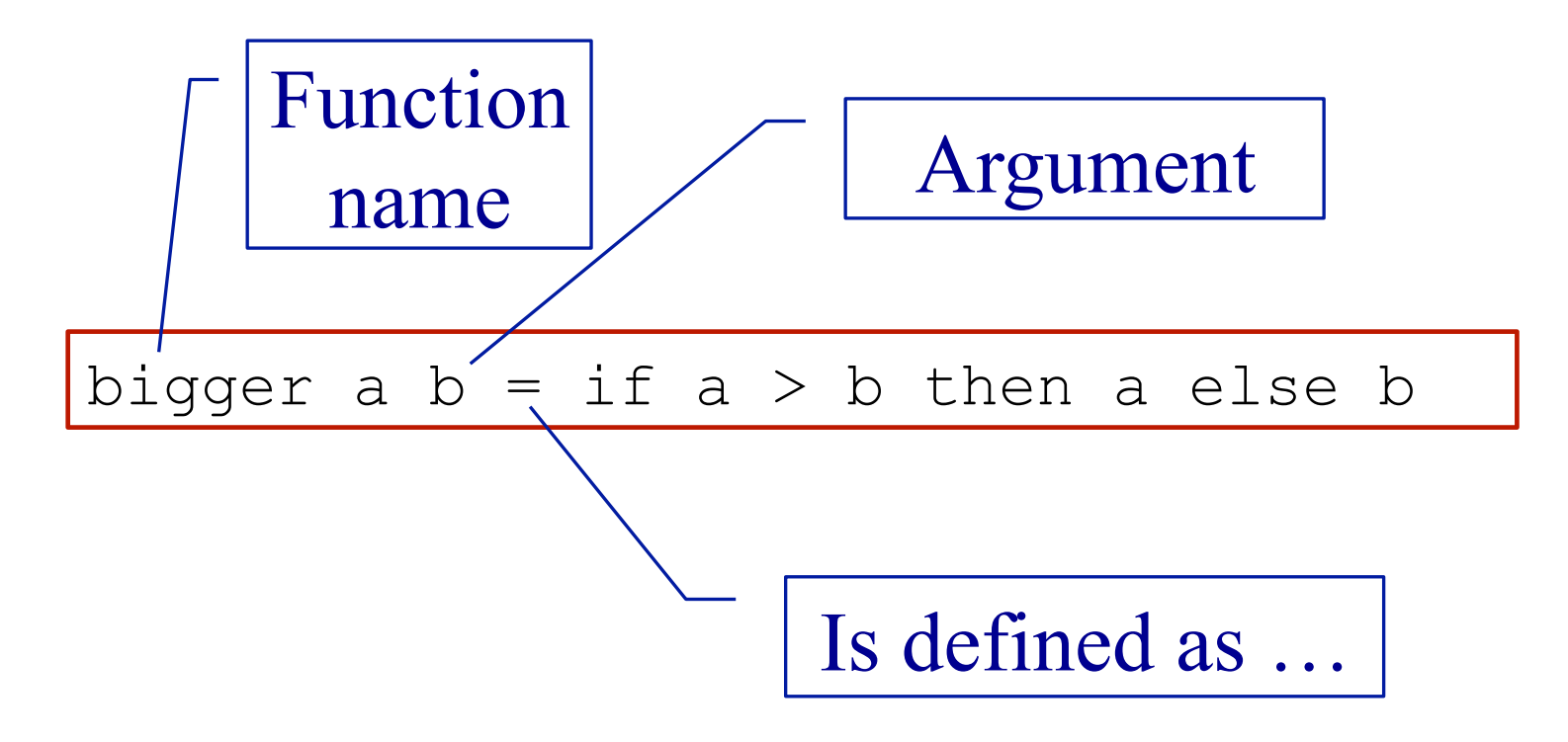

### Layout

- Like Python, Haskell is layout sensitive
- The following all work

bigger a  $b =$ if a > b then a else b

```
bigger a b = if a > b 
       then a 
       else b
```
### Getting Started with WinGHCi

- WinGHCi is a shell
	- Use functions interactively
- Use a text editor to edit the program
	- Notepad + is better than notepad if you have it

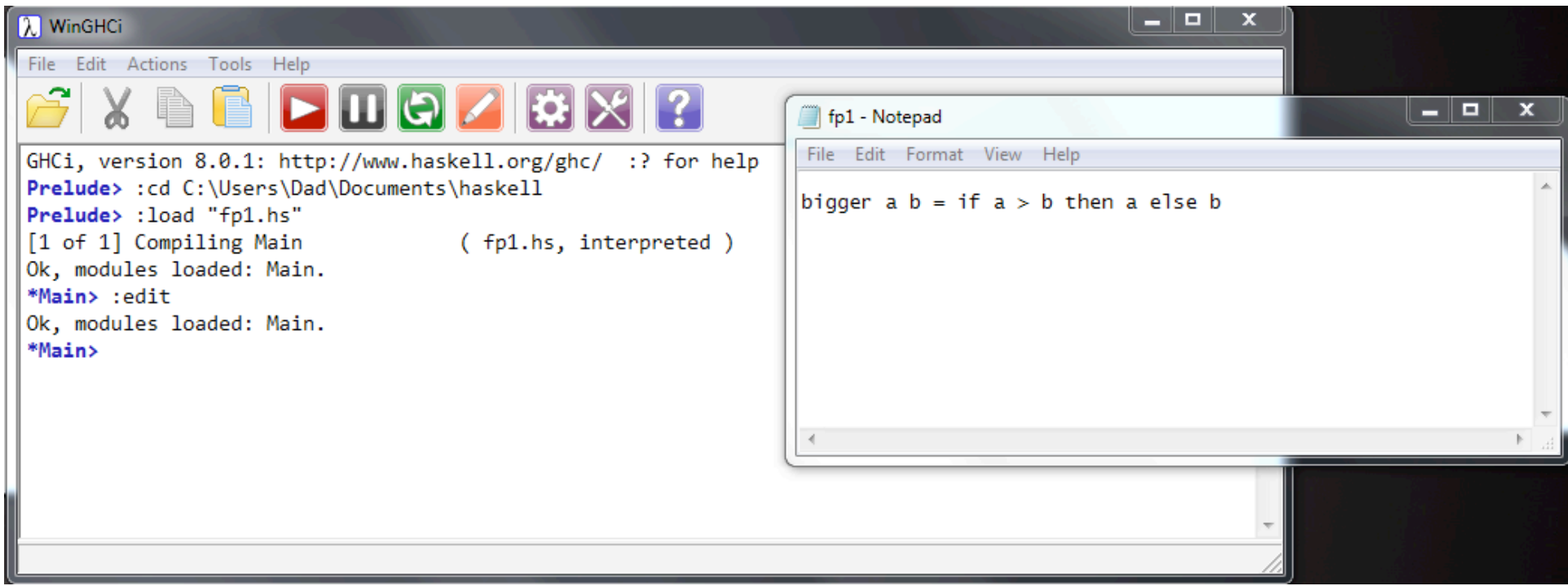

# Practical break

## Refection 1: Expressions, Statements and Variables

### Expressions and Statement

- Expression  $\rightarrow$  value
- Statement  $\rightarrow$  command
- Python: statements and expressions
- Haskell: only expressions

### The Assignment Statement

• The most important statement:

 $x = x + 1$  # This is python

- *Update the memory location 'x' with its current value plus 1*
- 'x' is a variable

Python program is a sequence of assignments

- Function may assign, so …
- Expressions are not just values

Haskell has no statements

- No assignment
- No variables
- **Is it possible to program without variables?**

### No Variables?

• My Haskell program seems to have variables

```
bigger a b = if a > b then a else b
```
- 'a' and 'b' a names for values
- Not memory locations

### Functions

#### Maths (and Haskell)

- Result of a function depends only on its arguments
- Calling a function does not change anything
- Calling a function with the same arguments always gives the same result

#### **Python**

- Result of a function *may* depend on other variables
- Calling a function *may* change variables
- Calling a function a second time with the same arguments *may* give a different result

# Function Composition

### Composing Functions

• One way to write bigger3

bigger3 a b c = bigger (bigger a b) c Pass results to …

### Composing Functions

• Given a functions

double  $a = 2 * a$ square  $a = a * a$ 

• Predict the results of

> double (double 5) > double (square 3) > square (double 3)

### Composing Functions – Example

• Surface area of a cylinder

```
circleArea r = pi * r * r 
circleCircum r = 2 * pi * rrectArea 1 h = 1 * hcylinderArea r h = 
    2 * circleArea r + 
      rectArea (circleCircum r) h
```
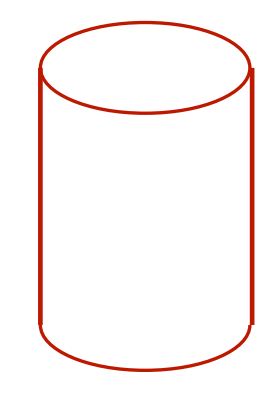

# Practical break

## Refection 2: Sequence versus **Composition**

### Python's Invisible Statement

• Sequence of assignments

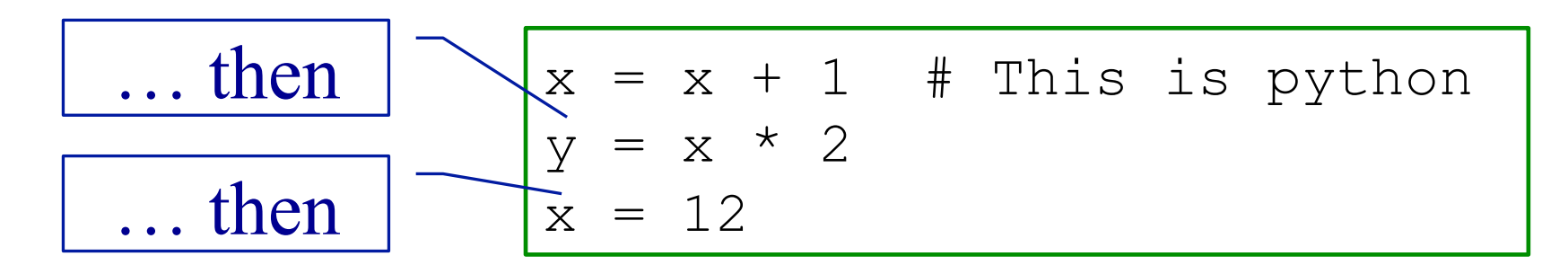

- Next statements on a new line
- Many languages: S1 ; S2

### Haskell's Invisible Operator

• Function application

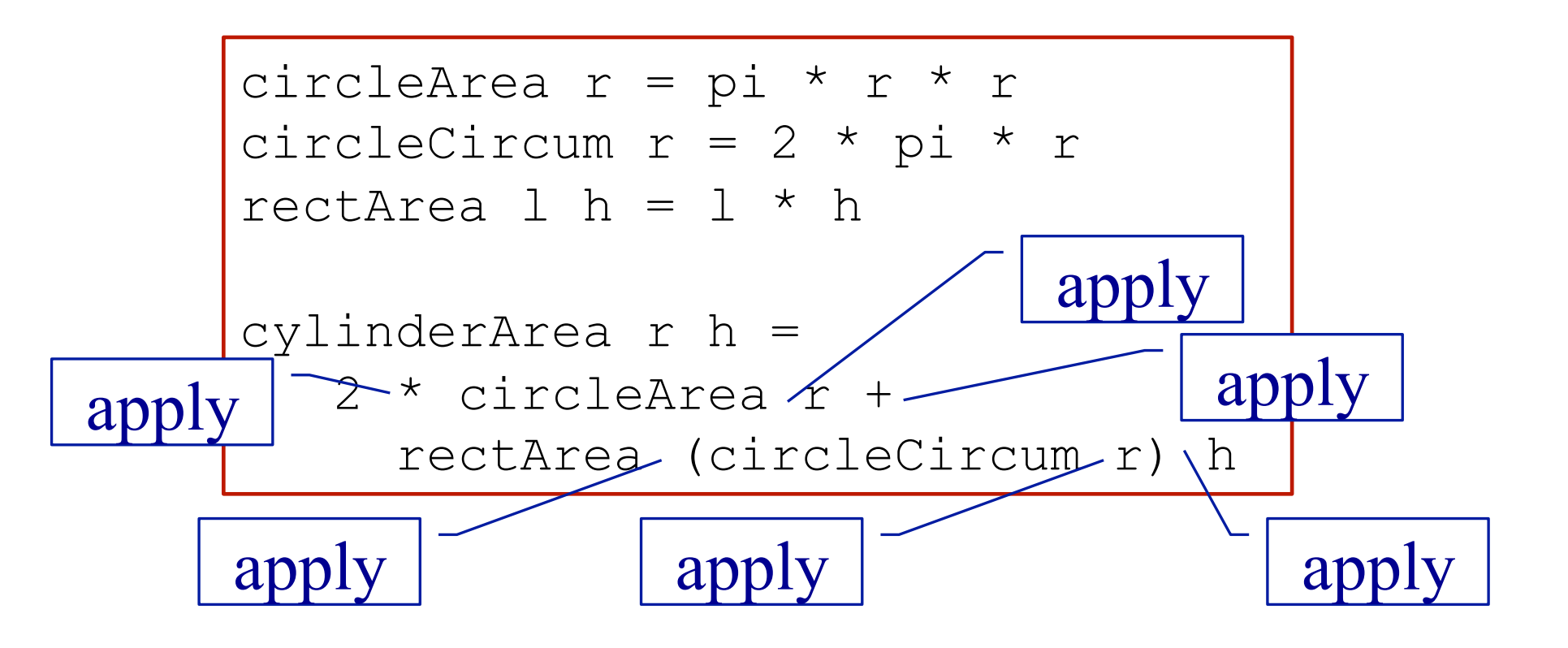

### **Decomposition**

#### Python

- Sequence of statements
- ... with names (functions)
- Order of memory updates

#### Haskell

- Expressions
- ... with names (functions)
- Argument and results

#### Functional composition  $\neq$  sequencing of statements

### Python's Other Invisible Operator

• Function call (application)

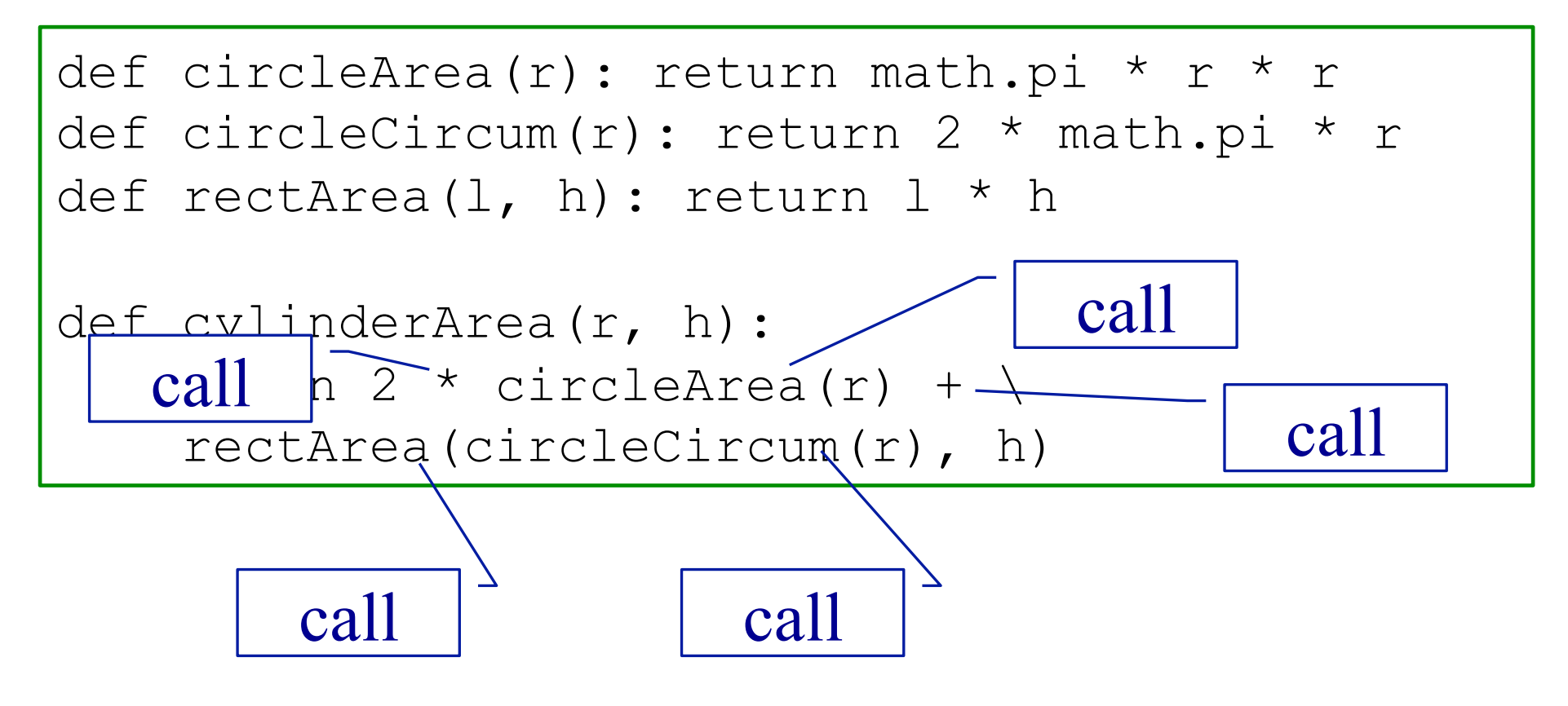

## Recursion

### **Recursion**

- Can the definition of a function use the function being defined?
	- This is known as recursion
- It can if
	- There is a non-recursive base case
	- Each recursive call is nearer the base case

### Recursion – Example

- A triangle number counts the number of dots in an equilateral triangle (see picture)
- We can define by:

trigNum  $1 = 1$ 

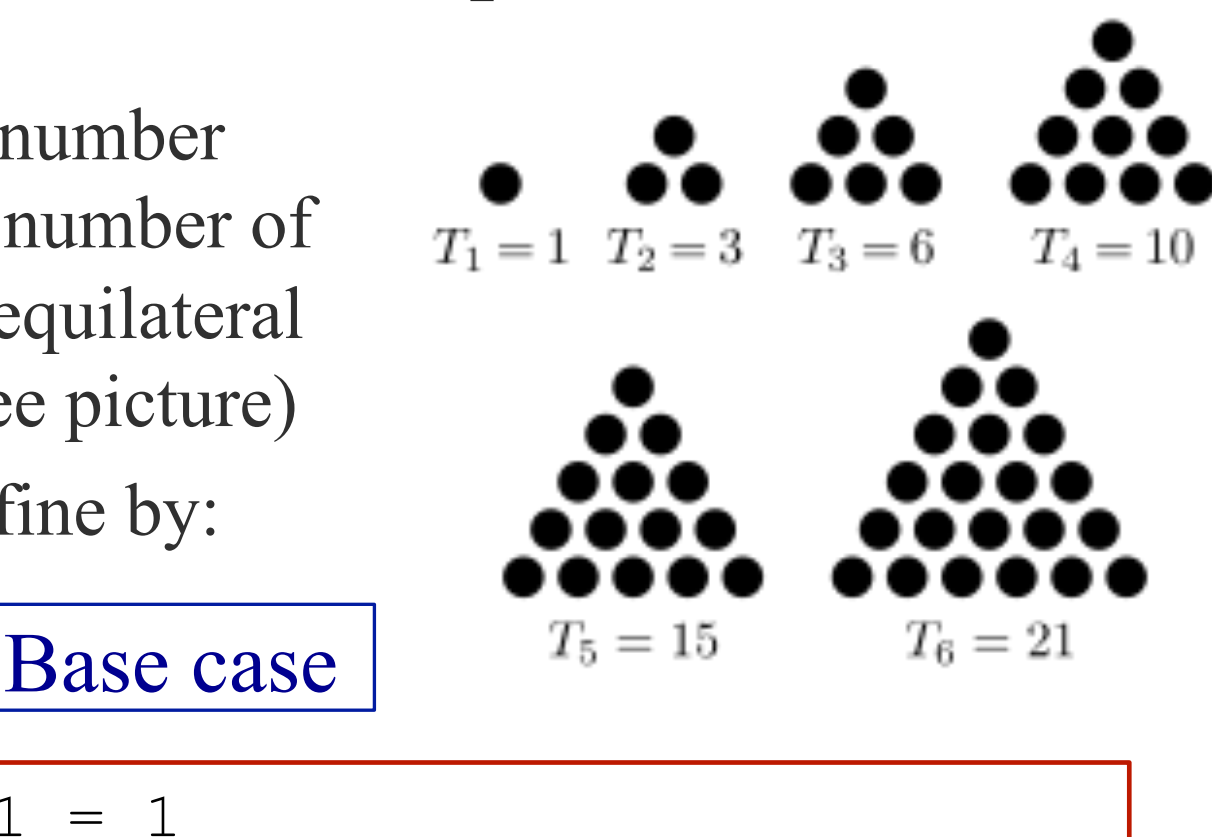

 $triqNum n = n + triqNum (n-1)$ 

Recursive; smaller n

### Patterns

• The argument can match a pattern

 $trigNum i = 1$ trigNum n = n + trigNum (n-1) Pattern

• Equivalent to:

trigNum n  $n == 1 = 1$  $otherwise = n + trigNum (n-1)$ 

# Practical break

# Refection 3: How Functions Work

Comparison with dry running a Python program

### Example Python Program

- Variables are:
	- mark
	- total
	- min
	- average
	- grade

```
# Enter two marks
# Save minimum
mark = int(input("Mark 1 > "))total = markmin = markmark = int(input("Mark 2 > "))if mark < min:
    min = marktotal = total + mark# Calculate average
average = total / 2# Calculate grade
if min < 30 or average < 50:
    grade = "fail"
else:
    grade = "pass"
```
### Dry Running a Program

- Table has column for each variable
- Row for each step

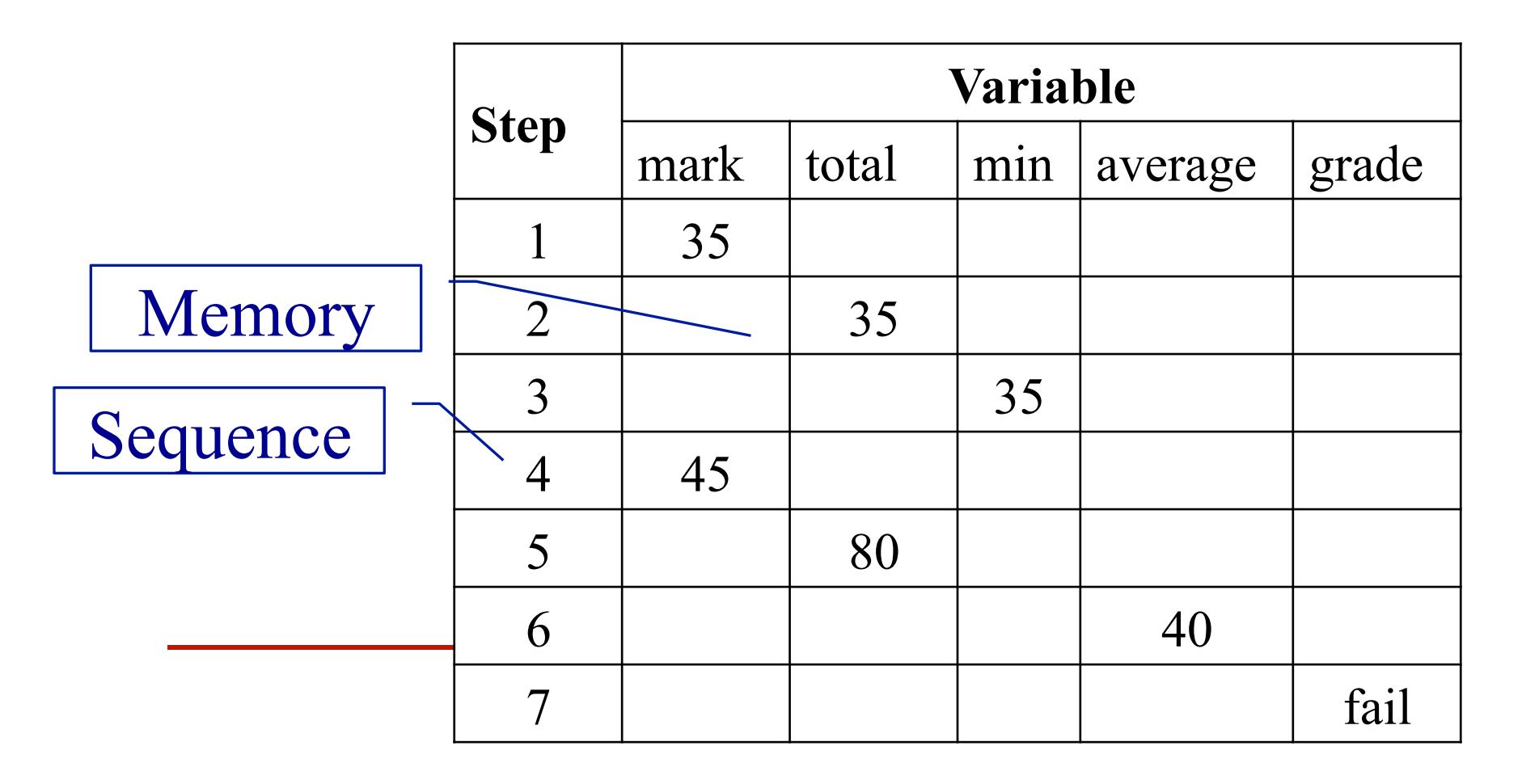

### Rewriting (Reduction)

- Replace each call to a function by its definition
- Replace arguments by expressions

trigNum  $1 = 1$ trigNum  $n = n + \text{trigNum} (n-1)$ 

```
trigNum 3 
  = 3 + \text{trigNum} 2= 3 + 2 + triqNum 1= 3 + 2 + 1= 6
```
## Lists

### Lists in Haskell

- Haskell has lists ... similar to Python
- LISP
	- First functional language
	- 'List processing'
- Example: [1, 2, 3]
- Equivalent to:

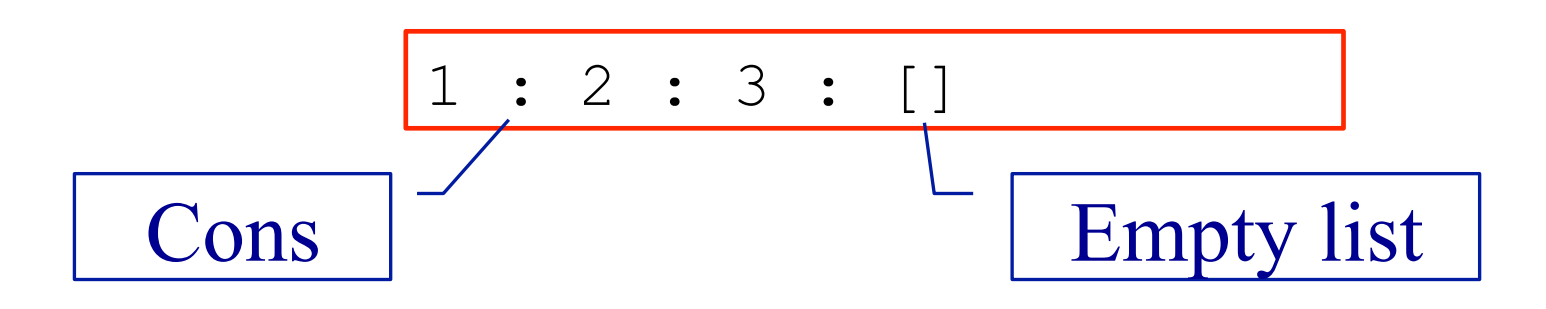

### Useful List Functions

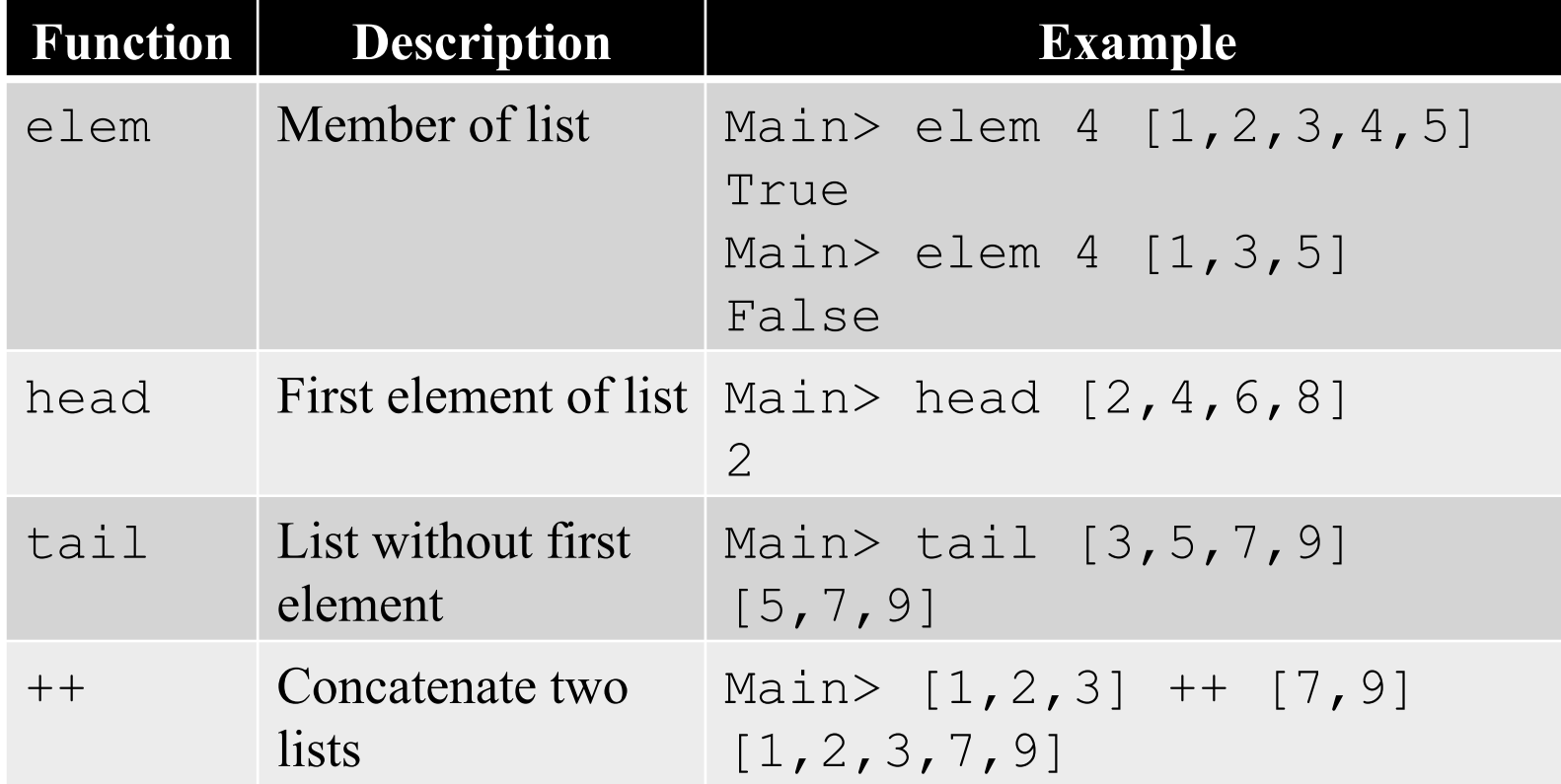

### Ranges

• Similar to Python

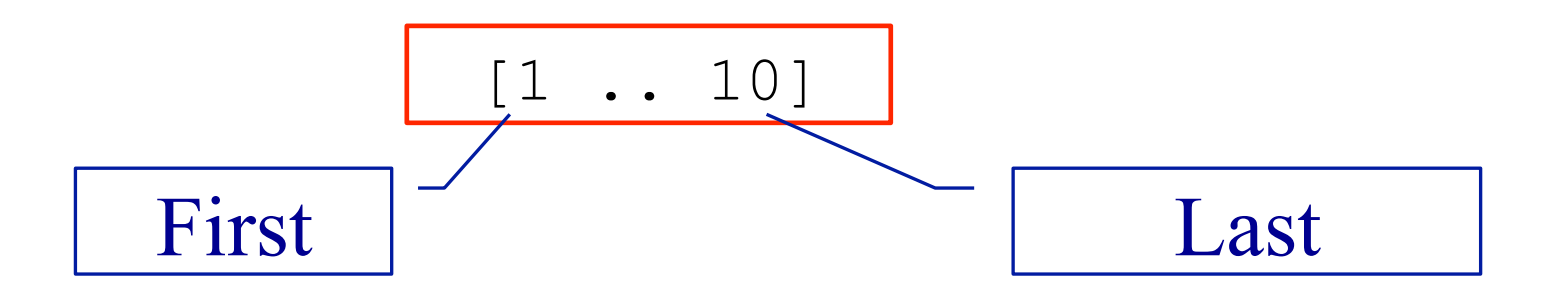

### List Recursion

- Many functions on lists are defined recursively
- Base case: empty list
- Recursive case: apply to tail of list

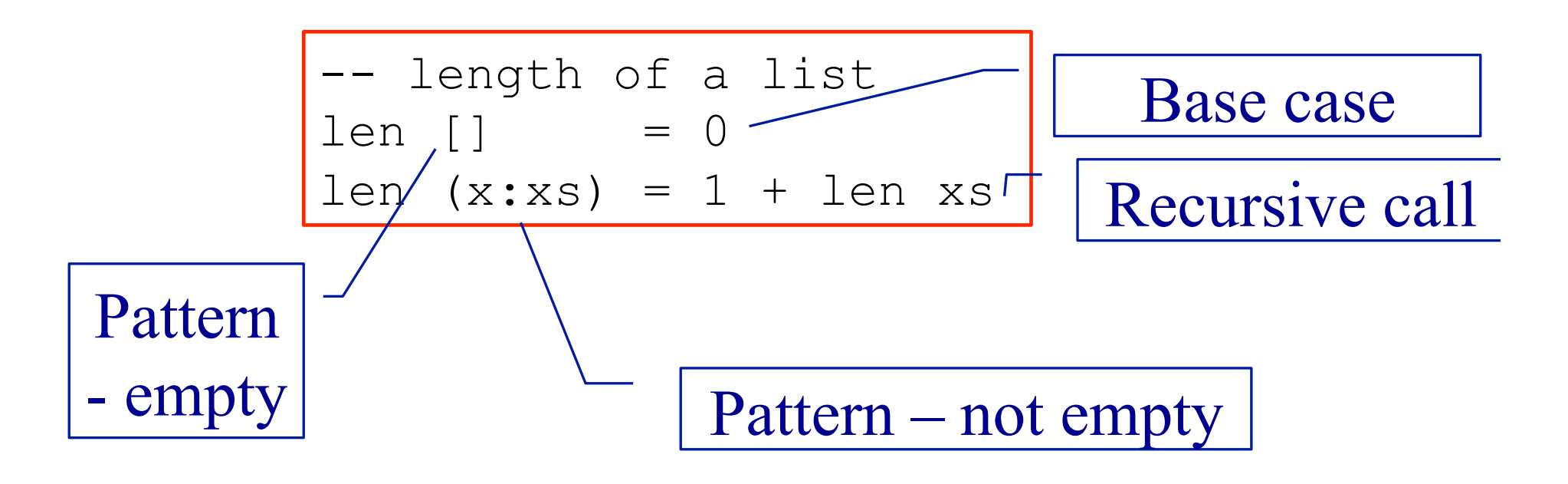

# Practical break

## Refection 4: Recursion and Loops

How to do without loops

### Recursion and Loops

#### **Python**

#### Haskell

- While and for statements
	- Preferred
- Recursion available
	- Some overheads
- No loops!
	- No statements
- Recursion preferred
	- Elegant syntax

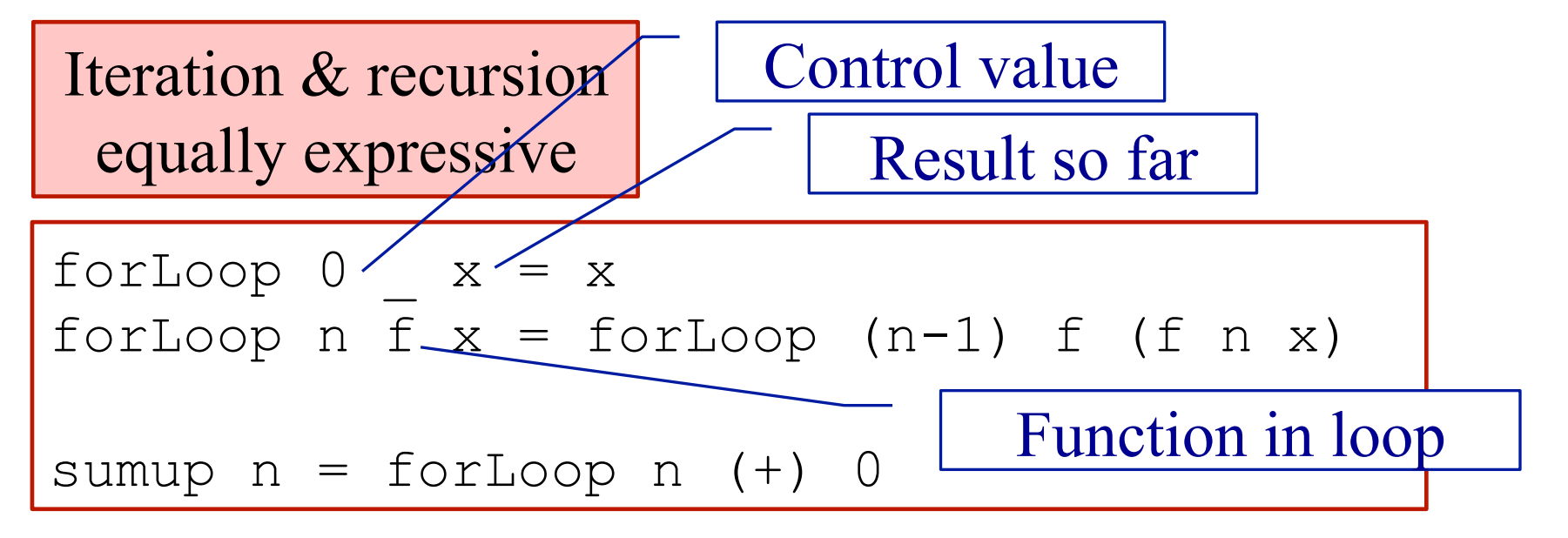

# Map, Filter and Fold

- Functions that abstract common ways of processing a list
- Called 'recursive functions'

### Two Similar Functions

- Two functions that create a new list from an old one
	- The new list is the same length
	- Each new element is derived from the corresponding old element

-- Add 1 to each entry is a list addOne [] = [] addOne (x:xs) = **x+1**:addOne xs

```
-- Square each entry in a list 
square [] = []
square (x:xs) = x*x:square xs
```
### Using Map

• A function to apply a function to each element in a list

inc  $x = x + 1$ -- Add 1 to each entry is a list addOne ls = **map** inc ls Function as argument. Map is 'higher-order'

square  $x = x * x$ -- Square each entry in a list squares xs = **map** square xs

### How is Map Defined?

• Recursive definition of map

map  $f$  []  $=$  [] map  $f$   $x:xs = f$   $x : map f$   $xs$ 

```
map inc [1,2,3] 
  = inc 1 : map inc [2, 3]= inc 1 : inc 2 : map inc [3]= inc 1 : inc 2 : inc 3 : map inc []
   = inc 1 : inc 2 : inc 3 : [] 
  = [2, 3, 4]
```
### Fold – Reducing a list

• Combine the elements of a list

-- length of a list  $len [ ] = 0$ len  $(x:xs) = 1 + len xs$ 

-- sum of a list addUp  $[$ ] = 0 addUp  $(x:xs) = x + addUp xs$ 

### Using Fold – Reducing a list

• Combine the elements of a list

```
count x y = y + 1-- length of a list 
len xs = foldr count 0 xs
```

```
add x y = x + y-- sum of a list 
addUp xs = foldr add 0 xs
```
### How is Foldr Defined?

• Recursive definition of foldr

foldr  $f$  a  $[]$  = a foldr f a  $x:xs = f x$  (foldr f a  $xs$ )

```
foldr add 0 [1,2,3] 
  = add 1 (foldr add 0 [2,3])
  = add 1 (add 2 (foldr add 0 [3]))
  = add 1 (add 2 (add 3 (foldr add 0 [])))
  = add 1 (add 2 (add 3 0))
  = add 1 (add 2 3)
  = add 1 5
   = 6
```
### Filter

• Select items from a list

$$
\begin{array}{c|c}\n\hline\n\text{morethan a b = b > a} \\
\hline\n\text{Main} > \text{filter (morethan 3) [3, 2, 5, 1, 7, 8]} \\
\hline\n[5, 7, 8]\n\end{array}
$$

### Map, Foldr, Filter – Summary

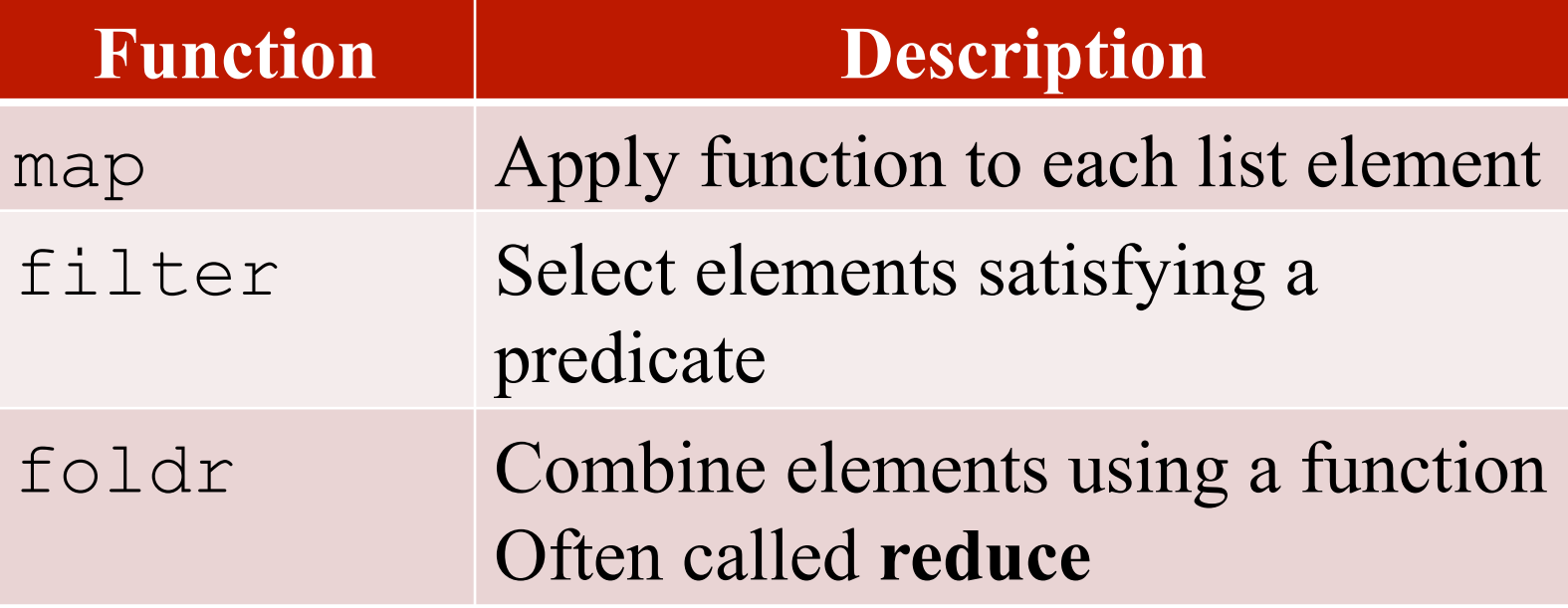

- These are called recursive operators
	- Patterns of recursion
- foldr is more general *it can be used to define the other two*

### Google Map Reduce

- Very large datasets can be processed using the Map Reduce framework
	- Divide the list of input
	- Map function to each list (separate computers)
	- Reduce list of results (from the separate computers)

map and reduce (fold) available in many languages

## Refection 5: The Best Language?

### Programming Language

• Between machine and users

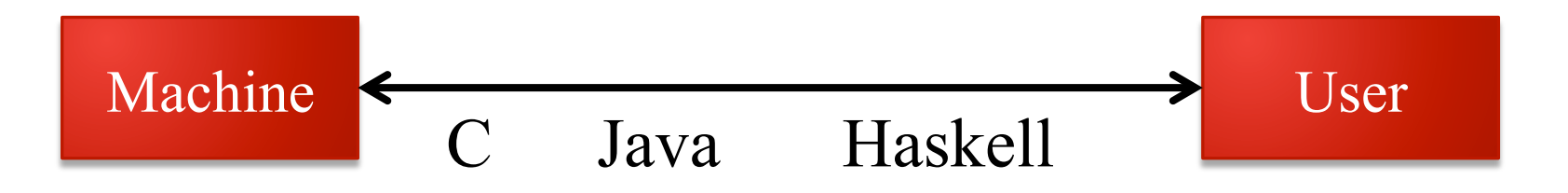

- More abstract
- Haskell is 'declarative'
	- No explicit memory locations
- Performance: requires a good compiler

### Functional Programming in Practice

- Functional languages
	- LISP the original one
	- Haskell
	- Scala compiles to JVM
	- F♯ compiles to .NET
- Influences
	- Java, Python, C♯
	- Python has versions of map and fold (reduce)

# **Summary**

… and teaching FP

### Functional Programming

#### We Have Covered

#### .. More Ideas

- Programming with expressions
- No statements
	- No assignment  $\rightarrow$  no variables
	- No sequence  $\rightarrow$  no loops
- Composition of functions
- Possible and practical
	- Programs can be shorter
- *Map and fold*
- *Map and fold*
- List comprehension
- Anonymous functions lambda
- Types
	- **Numbers issue**
- Polymorphism
- Input and output

### Teaching FP

- Practical skill?
- ... is there knowledge otherwise?
- No types
- Focus seems to be on:
	- Function definition
	- ... using recursion
	- Program execution by rewriting

Is using FP to reflect on Imperative programming useful?

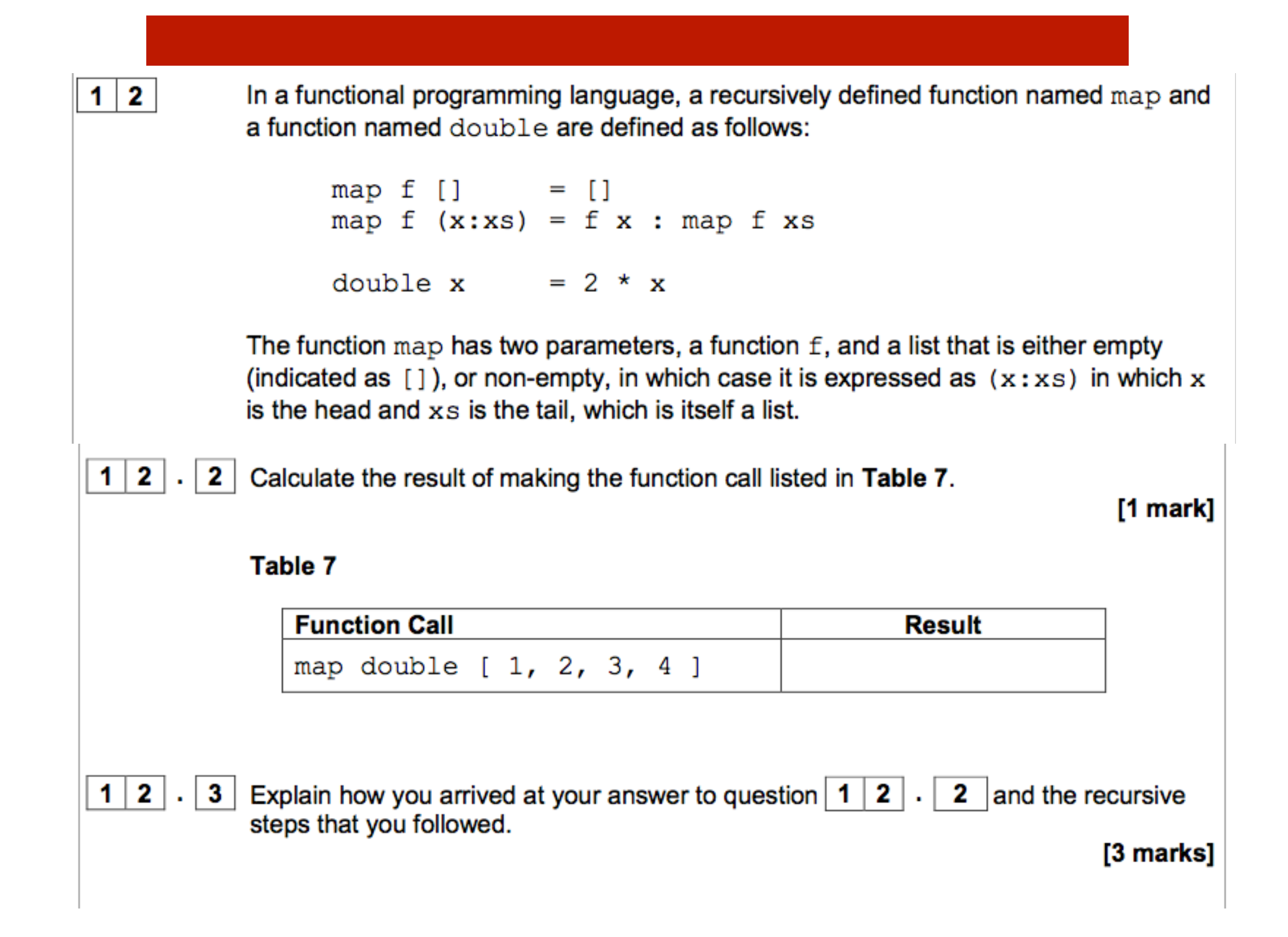

#### **Functional Programmer Scala ML Haskell Compilers Fintech**

City Of London (+1  $£80000 - £140000$  per annum, Benefits: to 50K Bonus | more) l Permanent

Functional Programmer - Scala Developer - Haskell Programmer or ML or OCAML Big Data Developer - Brand new platform / Team - Well Funded - Excellent Salaries / Package Rapidly growing team 4 open positions - Different Levels of experience - Thus salary range

We currently seek Functional Programmers to work on a brand new software platform for a leading fintech and we seek very bright developers with experience of using a functional language e.g. Haskell, ML / OCAML, F# or the functional elements of a broader language e.g. Scala / Python.

The role would be working on the orchestration layer of a brand new platform which is using the Haskell like functional elements of Scala and ML or a version of for the Domain Specific Language (DSL). The front end is being developed by another team. This is a great opportunity to join a very experienced intelligent team working and learning leading edge tech.